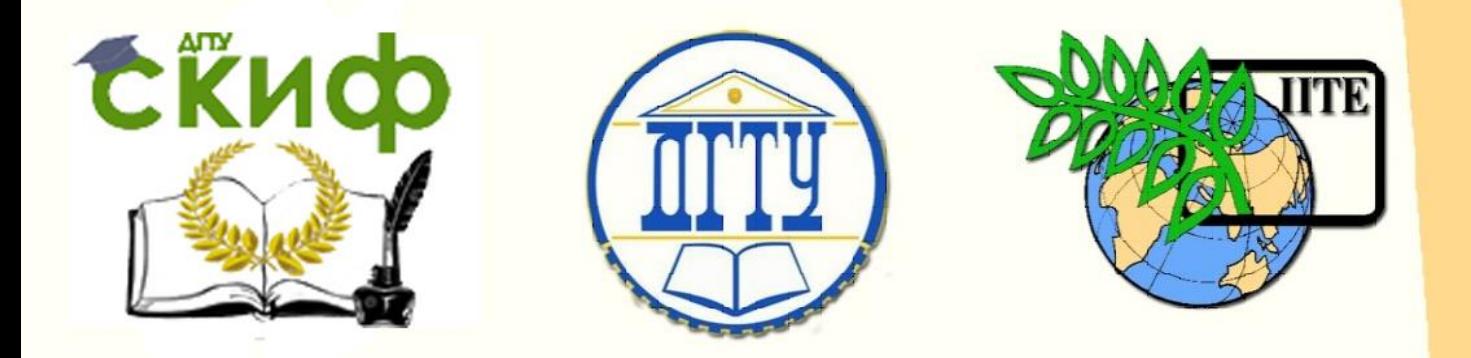

ДОНСКОЙ ГОСУДАРСТВЕННЫЙ ТЕХНИЧЕСКИЙ УНИВЕРСИТЕТ УПРАВЛЕНИЕ ЦИФРОВЫХ ОБРАЗОВАТЕЛЬНЫХ ТЕХНОЛОГИЙ

Кафедра «Организация строительства»

# **Методические указания**

по выполнению контрольной работы по дисциплине

# **«Управление проектами»**

Автор Филь О.А.

Ростов-на-Дону, 2023

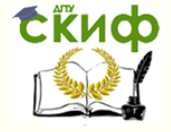

## **Аннотация**

Методические указания предназначены для студентов заочной формы обучения направления 08.04.01 «Строительство».

## **Автор**

К.э.н., доцент кафедры «Организация строительства» Филь О.А.

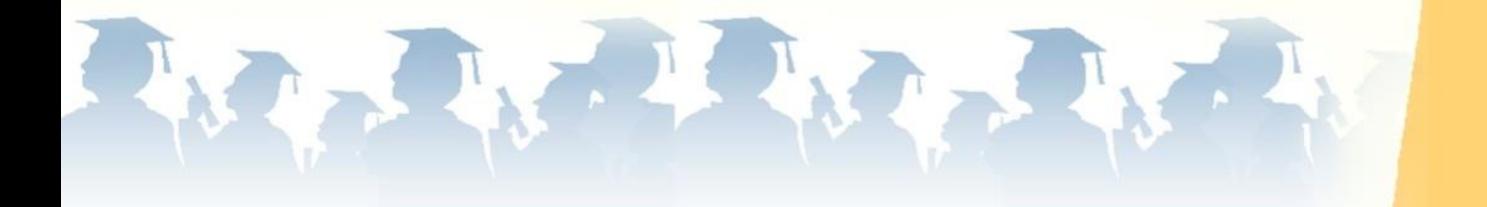

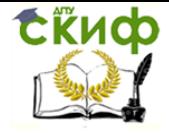

## **Оглавление**

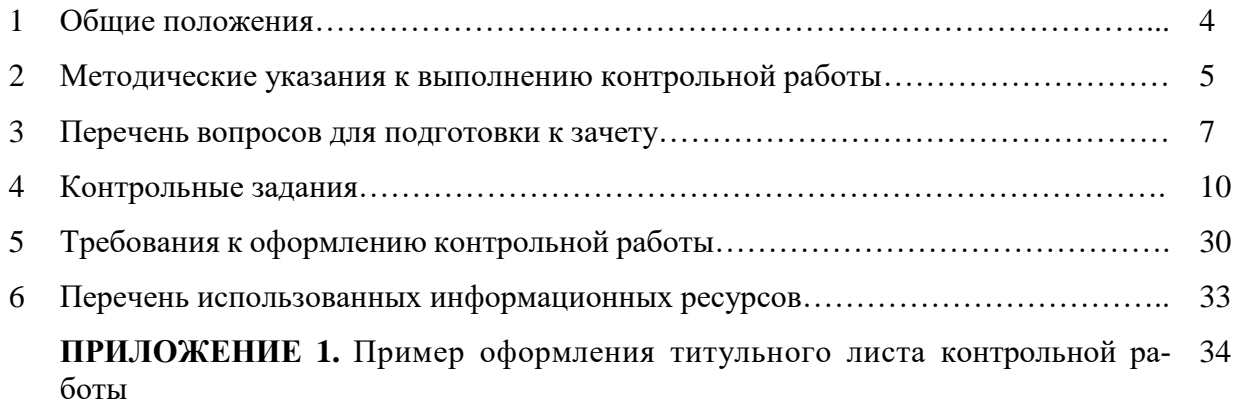

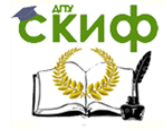

### **ОБЩИЕ ПОЛОЖЕНИЯ**

<span id="page-3-0"></span>Изучение курса «Управление проектами» основывается на требованиях Федерального государственного образовательного стандарта ВПО по направлению подготовки 08.04.01 Строительство. Цель курса заключается в изучение основных теоретических и нормативных положений по совершенствованию организации и управлению инвестициями и технологическим процессом на всех стадиях реализации проектов

Задачами курса являются:

1) формирование базы знаний, необходимых для понимания закономерностей управления проектами и методов исследования этих закономерностей;

2) изучение методов оценки эффективности действующих законодательных актов в сфере управления проектами;

3) изучение основ гражданского, градостроительного, земельного и жилищного законодательства;

4) изучение основ управления проектами в РФ;

5) изучение форм функциональных связей в строительстве;

6) обучение умению составлять основные виды исполнительной документации в строительстве.

По окончании изучения дисциплины «Управление проектами» студент должен:

знать:

- технологические требования и нормативы в профессиональной деятельности в области управления инвестиционным проектом;

- методы и формы организации строительного производства: этапы подготовки строительного производства; организацию проектирования и изыскания;

- правила выполнения подготовки документации по менеджменту качества и типовым методам контроля качества технологических процессов на производственных участках;

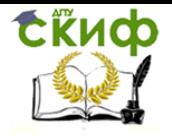

уметь:

- определять технические условия эксплуатации и обслуживания новой техники,;

- составлять технические задания на исследования и разработки,;

- выделять ключевые технологические параметры разработок и определять их целевые или нормативные значения в области управления инвестиционным проектом;

владеть:

- проводить анализ и экспертизу научно-технической и технологической документации,;

- оценивать конкурентоспособность предлагаемых технико-технологических решений,;

- анализировать их технико-технологическую эффективность и рациональность, а также выявлять их принципиальные ошибки в области управления инвестиционным проектом.

## **МЕТОДИЧЕСКИЕ УКАЗАНИЯ К ВЫПОЛНЕНИЮ КОНТРОЛЬНОЙ РАБОТЫ**

<span id="page-4-0"></span>Основные вопросы курса излагаются на установочной лекции. Значительную часть необходимой информации студенты должны приобретать в процессе самостоятельного изучения учебной литературы.

Основная форма работы студентов — выполнение контрольных работ по темам, указанным в настоящих методической указаний и рабочей программе.

Контрольная работа содержит материал, охватывающий основные положения дисциплины «Управление проектами», поэтому для успешной ее подготовки студенту необходимо изучить следующие разделы:

1. Структура и распределения основных функций в системе основных участников в реализации инвестиционно-строительного проекта.

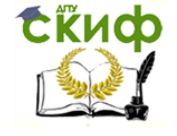

2. Система нормативных правовых актов, связанных с правовым регулированием инвестиционной деятельности, включая деятельность по управлению проектами.

3. Организации и выполнению работ, связанных с предоставлением и закреплением земельных участков под строительство.

4. Организации и выполнению работ, связанных с предоставлением и закреплением земельных участков под строительство.

5. Техническое задание на проектирование уникальных, большепролетных и высотных зданий и сооружений.

6. Инженерно-исследовательская подготовка. Оценка экономической эффективности инвестиционно- строительных проектов с учетом региональных особенностей при их реализации .

7. Научно-техническое сопровождение (НТС) проектирования уникальных, большепролетных и высотных зданий и сооружений. Особенности предпроектной подготовки. Получение разрешения на строительство.

8. Организация и сопровождение проектных работ. Получение разрешения на производство строительно-монтажных и земляных работ. Экспертиза Концептуального Проекта и законченной рабочей документации.

9. Подготовка тендерной документации и организация подрядных торгов.

10. Разработка проекта управлением строительством (ПУС). Организация и сопровождение строительного производства.

11. Основы организационно-технических систем строительного производства. Организационно-технологические модели строительного производства.

12. Системотехническая методология организации процессов строительного производства. Поузловой метод в управлении крупных объектов.

13. Календарный план строительства. Производственная программа строительной организации. Контроль реализации проектов.

14. Моделирование оптимального ресурсного обеспечения строительных проектов. Построение графика потребностей в ресурсах, графика расходования денежных средств на проект в целом и на отдельный вид работ.

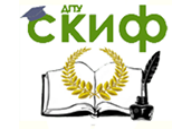

15. Расчет и оптимизация плановых сроков реализации проекта с учетом существующих ограничений на ресурсы.

16. Система управления с помощью моделирования. Сетевая модель управления проектом.

17. Строительный контроль (технический надзор) за соблюдением проектных решений и качеством строительства. Саморегулируемые организации. Страхование строительно-монтажных рисков. Страхование ответственности при проведении строительно- монтажных работ.

18. Состав и порядок ведения исполнительной документации при строительстве. Сдача объекта в эксплуатацию. Организационное сопровождение приемки объекта государственной комиссией

## **ВОПРОСЫ ДЛЯ ПОДГОТОВКИ К ЗАЧЁТУ**

### **Перечень вопросов для подготовки к экзамену**

<span id="page-6-0"></span>1. Система нормативных правовых актов, связанных с правовым регулированием инвестиционной деятельности и и информационному моделированию в строительстве

2. Распределения основных функций в системе основных участников в реализации инвестиционно-строительного проекта с помощью цифровых инструментов для командной работы

3. Участники и организационные структуры в управлении проектами

4.Приобретение прав на объекты недвижимости и земельный участок

5. Процедура и организация прединвестиционной подготовки проекта

6. Организации и выполнению работ, связанных с предоставлением и закреплением земельных участков под строительство с использованием ГИСтехнологий

7. Исследование возможностей инвестирования с применением количественного и качественного анализа данных цифровых платформ

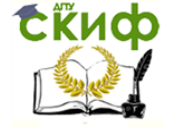

8. Инженерно-исследовательская подготовка (ИГИ, обследование соседних зданий)

9. Прединвестиционные исследования

10. Оценка экономической эффективности инвестиционно-строительных проектов с применением многомерного анализа данных цифровых платформ

11. Управление в организации разработки проектной документации с помощью цифровых инструментов

12. Научно-техническое сопровождение (НТС) проектирования уникальных, большепролетных и высотных зданий и сооружений

13. Осуществление функций генерального проектировщика

14. Организация предпроектной подготовки строительства

15. Организация проектной подготовки строительства

16.Организация системы контроля за разработкой проектной документации с помощью цифровых инструментов

17. Авторский надзор за строительством

18. Организация деятельности заказчика-застройщика с помощью цифровых инструментов

19. Разработка проекта управлением строительством (ПУС).

20. Организация и сопровождение строительного производства.

21. Страхование строительно-монтажных работ и услуг

22. Строительный контроль (технический надзор) за соблюдением проект-

ных решений и качеством строительства. Саморегулируемые организации

23. Организация пусконаладочных работ

24. Сдача-приемка в эксплуатацию законченных строительством объектов

25. Взаимодействие с органами государственного строительного надзора

26. Оптимизация расписания проекта по времени и стоимости

27. Взаимосвязь объектов, продолжительности и стоимости работ

28. Методы управления содержанием работ

29.Планирование проекта. Ресурсное планирование. Сетевое планирование в программе Microsoft Project

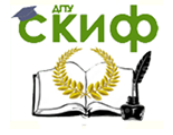

30. Управление ресурсами проекта с помощью цифровых инструментов

31.Основы организационно-технических систем строительного производства

32.Организационно-технологические модели строительного производства

33.Поузловой метод в управлении крупных объектов

34.Системотехническая методология организации процессов строительного производства

35.Методика расчета комплексного потока с помощью цифровых инструментов

36.Контролирование бюджет проекта и фактическую (текущую) эффективность проекта.

37.Календарный план строительства. Производственная программа строительной организации. Контроль реализации проектов с помощью цифровых инструментов.

38.Моделирование оптимального ресурсного обеспечения строительных проектов. Построение графика потребностей в ресурсах, графика расходования денежных средств на проект в целом и на отдельный вид работ.

39.Расчет и оптимизация плановых сроков реализации проекта с учетом существующих ограничений на ресурсы в программе Microsoft Project

40.Система управления с помощью моделирования. Сетевая модель управления проектом в программе Microsoft Project

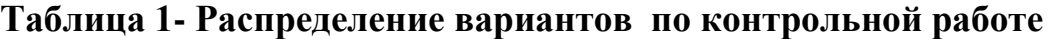

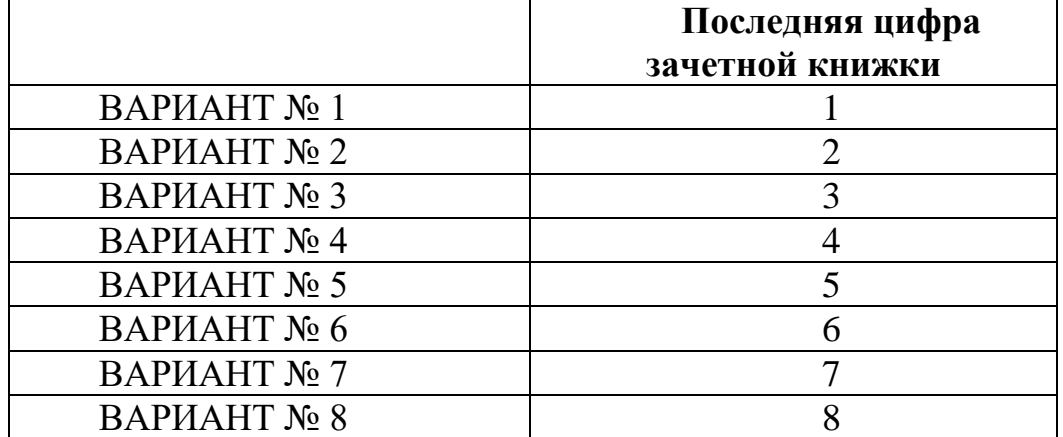

Управление цифровых образовательных технологий

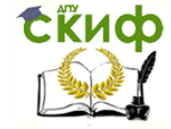

Управление проектами

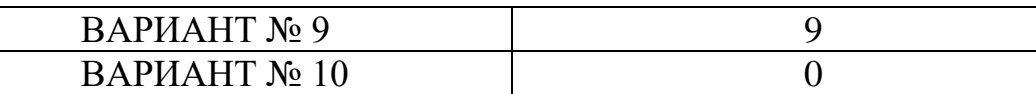

## **КОНТРОЛЬНЫЕ ЗАДАНИЯ**

Вариант I

<span id="page-9-0"></span>**Задание 1**. Земельные участки, находящиеся в государственной собственности, в случае предоставления юридическим лицам для размещения объектов, предназначенных для обеспечения электро, тепло, газо и водоснабжения, водоотведения, объектов федерального, регионального или местного значения предоставляются без проведения торгов или нет?

**Задание 2.** Что такое Авторский надзор?

**Задание 3.** Какие основные согласующие организации вы знаете? Какой предмет согласования в каждой из них.

**Задание 4.** Что является исходными данными для проектирования?

**Задание 5.** Что является предметом Экспертизы?

**Задание 6.** Какова плата для заявителей, подающих заявку на технологическое присоединение энергопринимающих устройств максимальной мощностью, не превышающей 15 кВт включительно.

**Задание 7.** Порядок приёмки объекта эксплуатирующей организацией.

**Задание 8.** Получение разрешения на СМР

**Задание 9.** Определение срока выполнения проекта (этапа) при уровне вероятности завершения работ 95%.

Исходные данные:

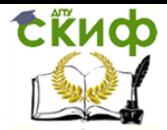

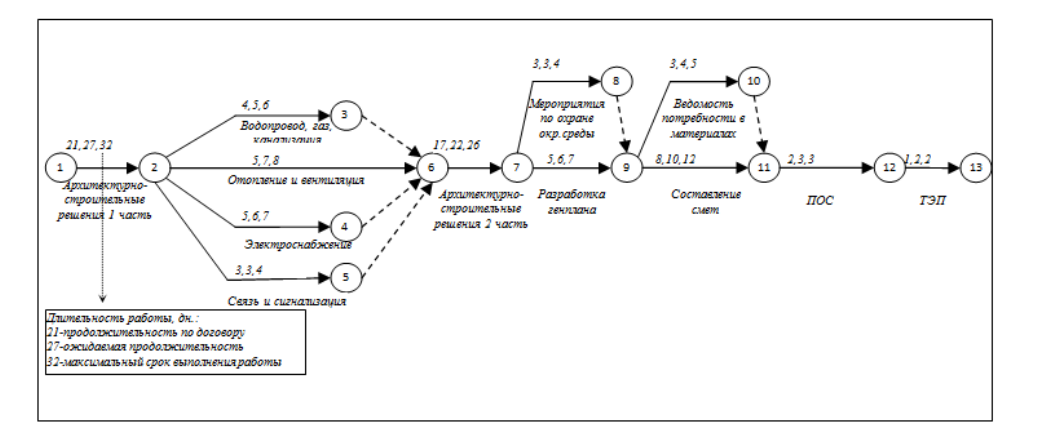

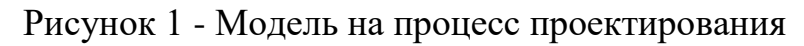

**Задание 10.** Построение календарного плана инвестиционно-строительного проекта с помощью цифровых инструментов

Таблица 2 – Исходные данные

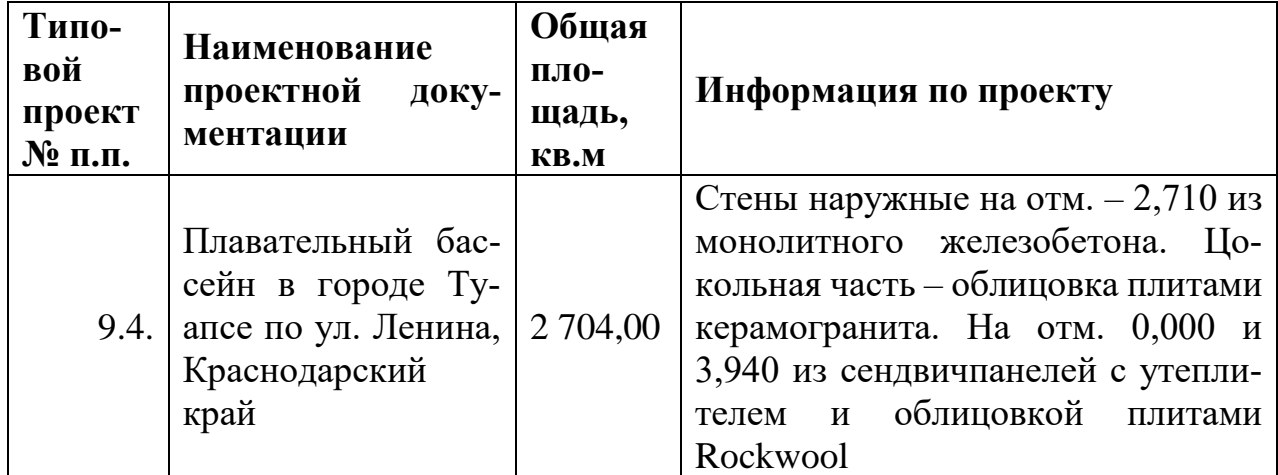

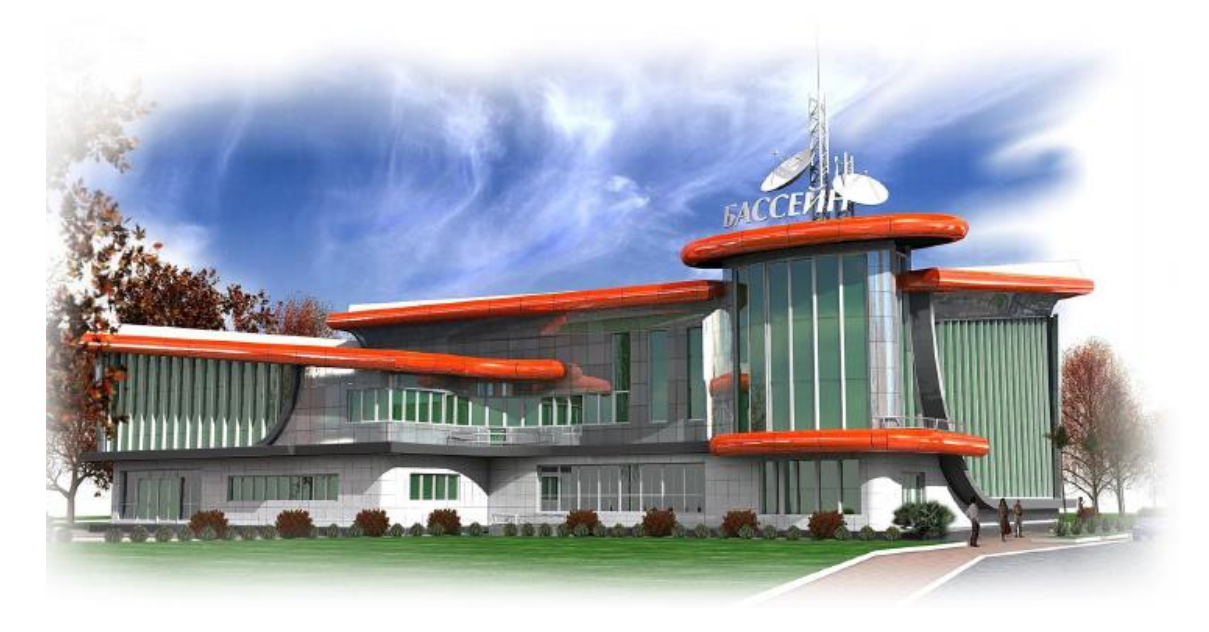

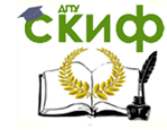

Рисунок 2- Плавательный бассейн в городе Туапсе по ул. Ленина, Краснодарский край

### Вариант II

**Задание 1.** Как контролирует заказчик проведение Авторского надзора?

**Задание 2.** Участники (субъекты) строительного процесса. Их основные обязанности, права, функции.

**Задание 3.** Для чего нужен Авторский надзор заказчику?

**Задание 4**. Предельные параметры разрешенного строительства

**Задание 5.** Чем отличается проектная документация повторного использова-

ния от модифицированной проектной документации?

**Задание 6**. Порядок разработки Проектной документации

**Задание 7.** Согласование проектной документации в ГИБДД

**Задание 8.** Проектная декларация. N 214-ФЗ

**Задание 9.** Определить отклонения по срокам и стоимости, индекс эффек-

тивности, прогнозную стоимость и прогнозную продолжительность проектных работ.

Исходные данные:

Продолжительность проектирования 2 месяца

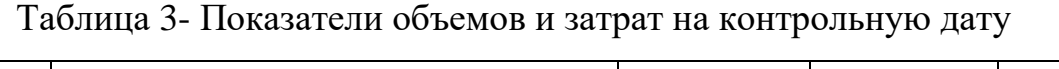

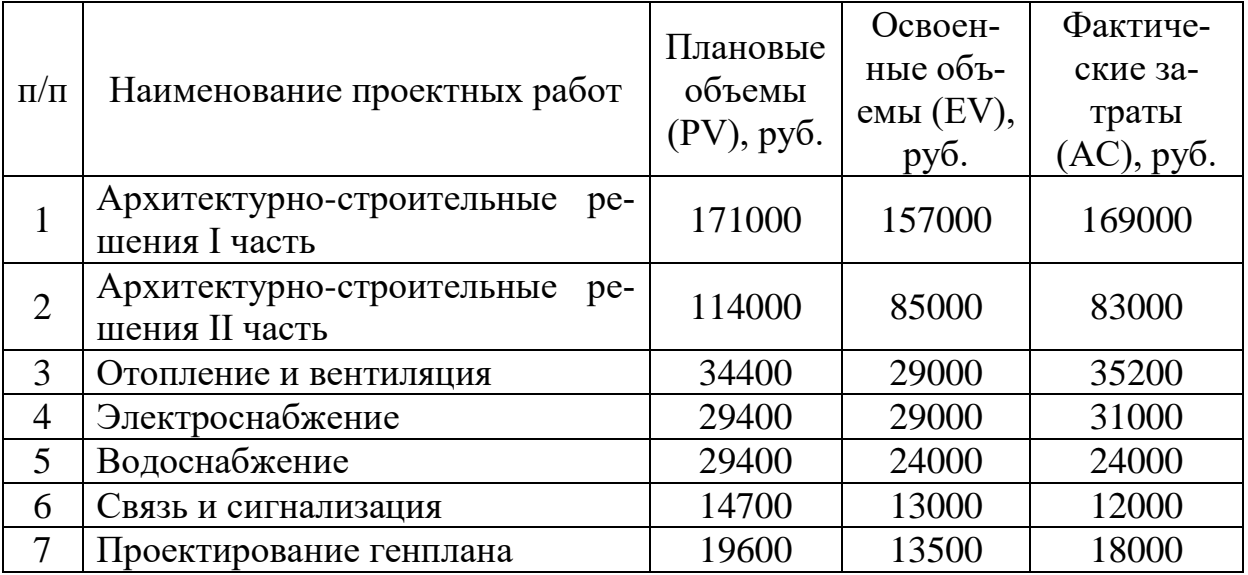

Управление цифровых образовательных технологий

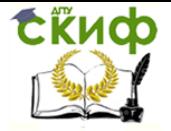

### Управление проектами

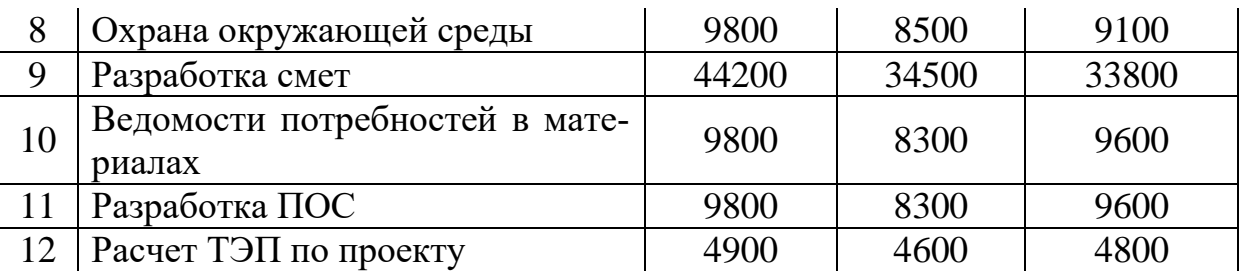

**Задание 10.** Построение календарного плана инвестиционно-строительного проекта с помощью цифровых инструментов

## Таблица 4 – Исходные данные

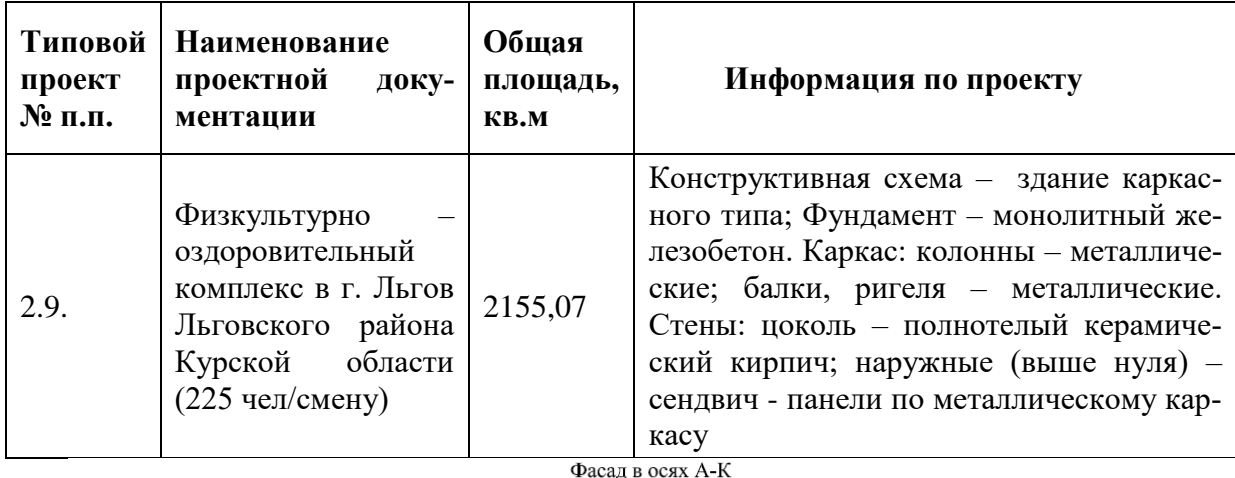

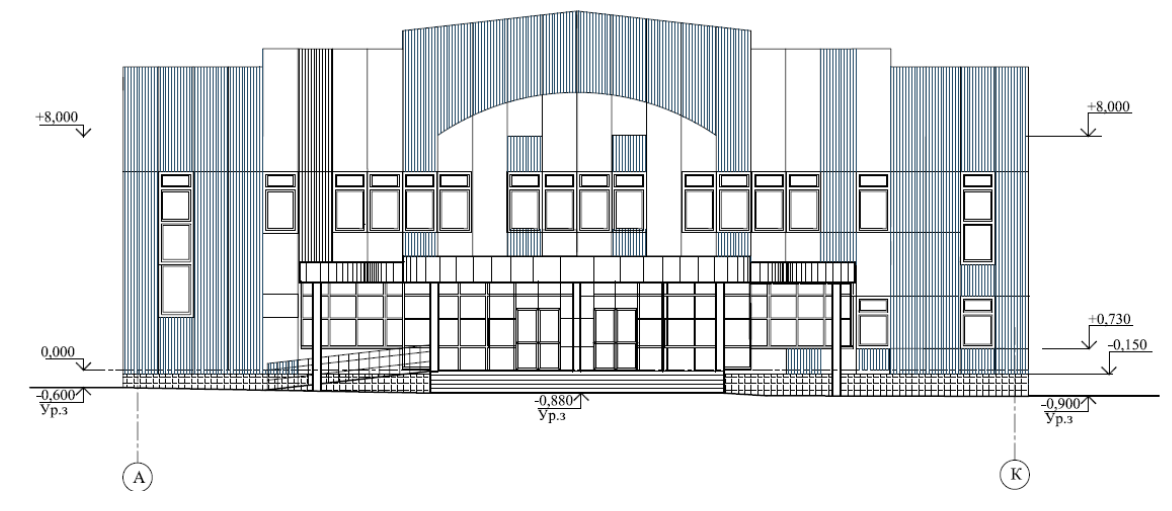

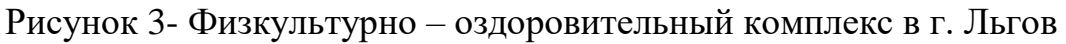

Вариант III

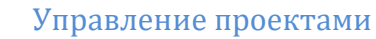

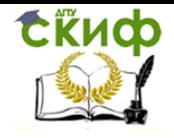

**Задание 1.** Лицо, осуществляющее технологическое присоединение к электрическим сетям, вправе самостоятельно выбрать вид ставки платы за технологическое присоединение или нет?

**Задание 2.** Перечислить основные виды инженерных изысканий и дать их краткое определение.

**Задание 3.** Границы защитной зоны объекта культурного наследия ?

**Задание 4**. Кого из субъектов строительной деятельности Инвестор уполномочивает осуществлять реализацию инвестиционных проектов?

**Задание 5**. Кем проводится Строительный контроль?

**Задание 6.** Особые случаи предоставления земельного участка.

**Задание 7***.* Порядок получения ТУ на теплоснабжение. Расчёт платы.

**Задание 8.** Порядок совершения операций по расчетному счету застройщика. N 214-ФЗ.

**Задание 9.** Определение срока выполнения проекта (этапа) при уровне вероятности завершения работ 90%.

Исходные данные:

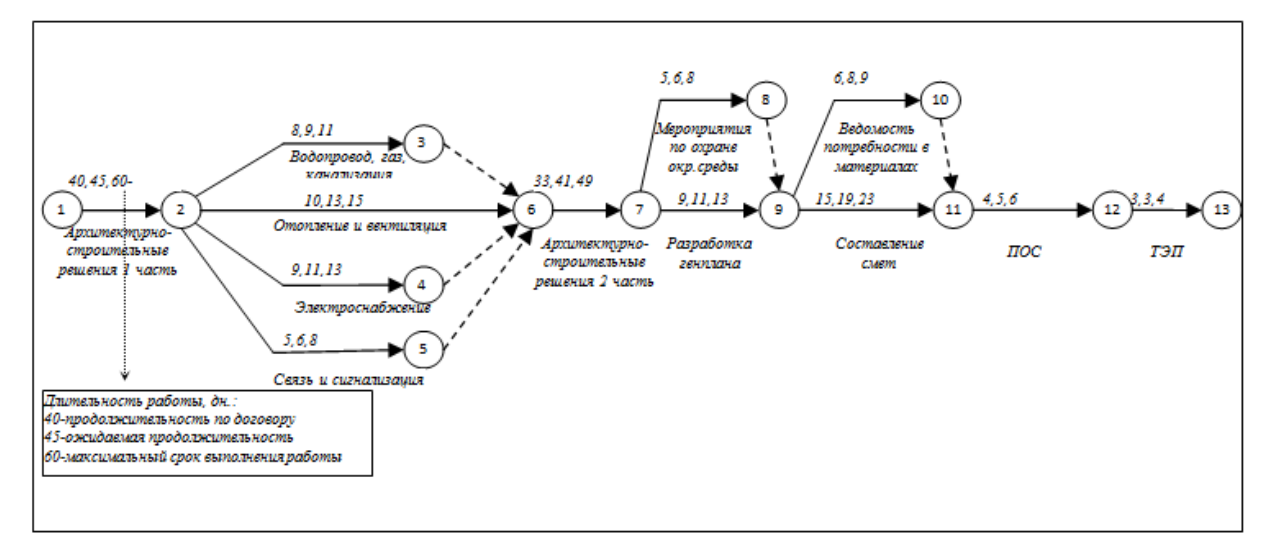

Рисунок 4 - Модель на процесс проектирования

**Задание 10.** Построение календарного плана инвестиционно-строительного проекта с помощью цифровых инструментов.

Таблица 5 – Исходные данные

**Скиф** 

Управление цифровых образовательных технологий

#### Управление проектами

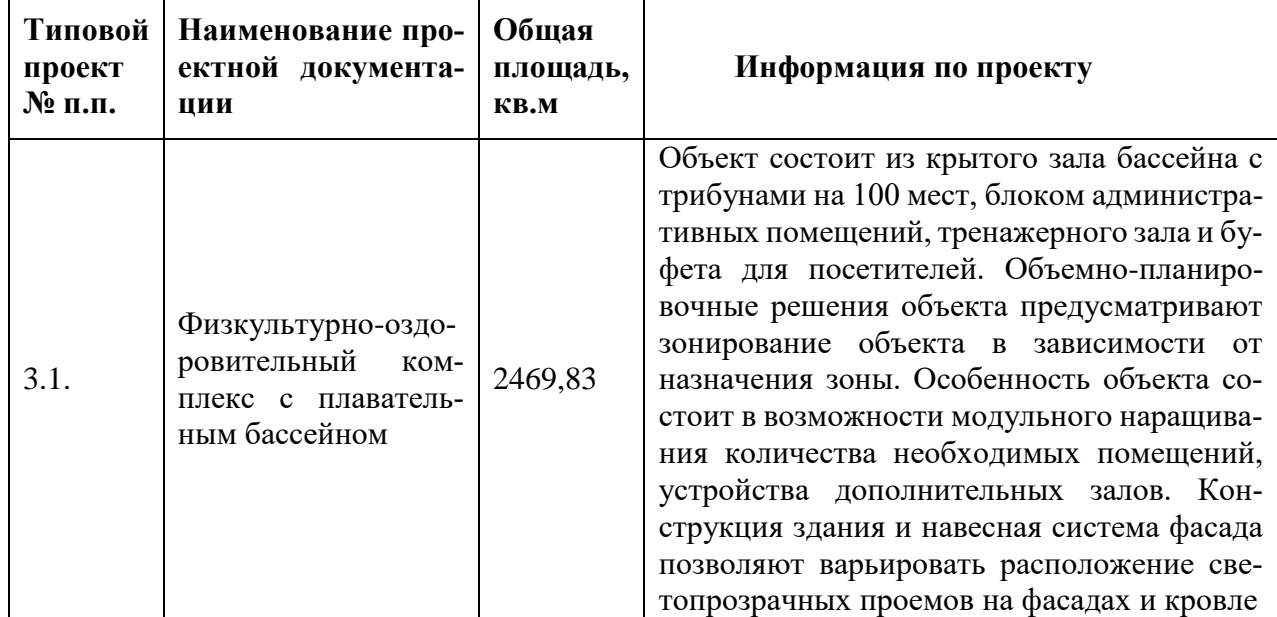

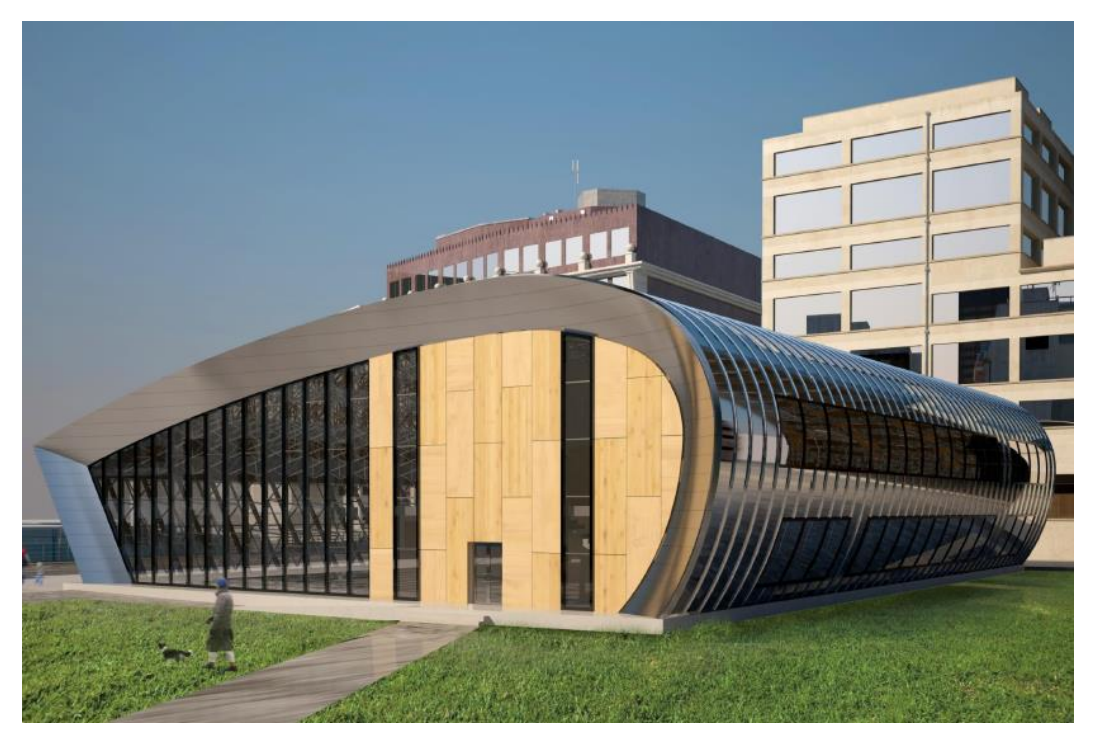

Рисунок 5- Физкультурно-оздоровительный комплекс с плавательным бассейном

## Вариант IV

**Задание 1.** Состав проектной документации объектов капитального строительства, какие разделы не входят в стадию РД?

**Задание 2.** Категории заявителей по газоснабжению? Срок действия технических условий

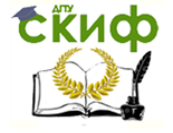

**Задание 3.** Каким нормативным документом пользоваться при расчёте показателей благоустройства в г. Ростове-на-Дону?

**Задание 4**. Начальной ценой аукциона является рыночная или кадастровая стоимость участка?

**Задание 5.** Кто из субъектов строительной деятельности вправе осуществлять функции Технического Заказчика?

**Задание 6.** Кто такой ГИП и ГАП, их зона ответственности и задачи?

**Задание 7**. Порядок проведения торгов согласно Федерального закона "О контрактной системе в сфере закупок товаров, работ, услуг для обеспечения государственных и муниципальных нужд" от 05.04.2013 N 44-ФЗ

**Задание 8.** Предоставление земельного участка для размещения линейного объекта

**Задание 9.** Определить отклонения по срокам и стоимости, индекс эффективности, прогнозную стоимость и прогнозную продолжительность проектных работ.

Исходные данные:

Продолжительность проектирования 2 месяца

Таблица 6- Показатели объемов и затрат на контрольную дату

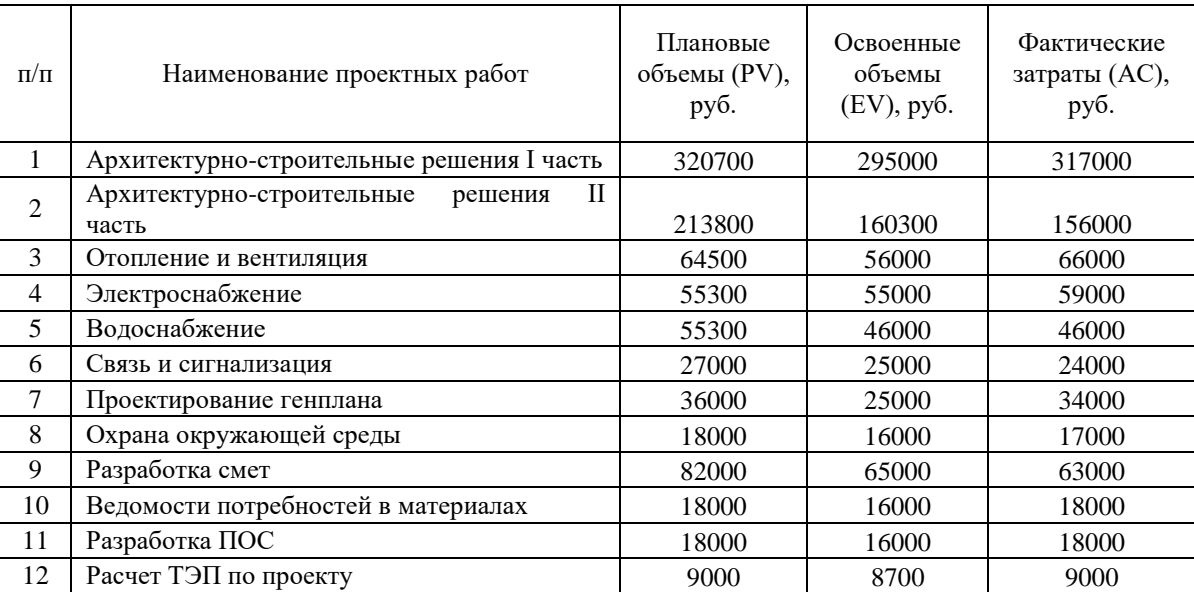

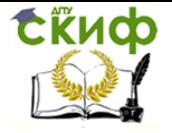

**Задание 10.** Построение календарного плана инвестиционно-строительного проекта с помощью цифровых инструментов.

Таблица 7 – Исходные данные

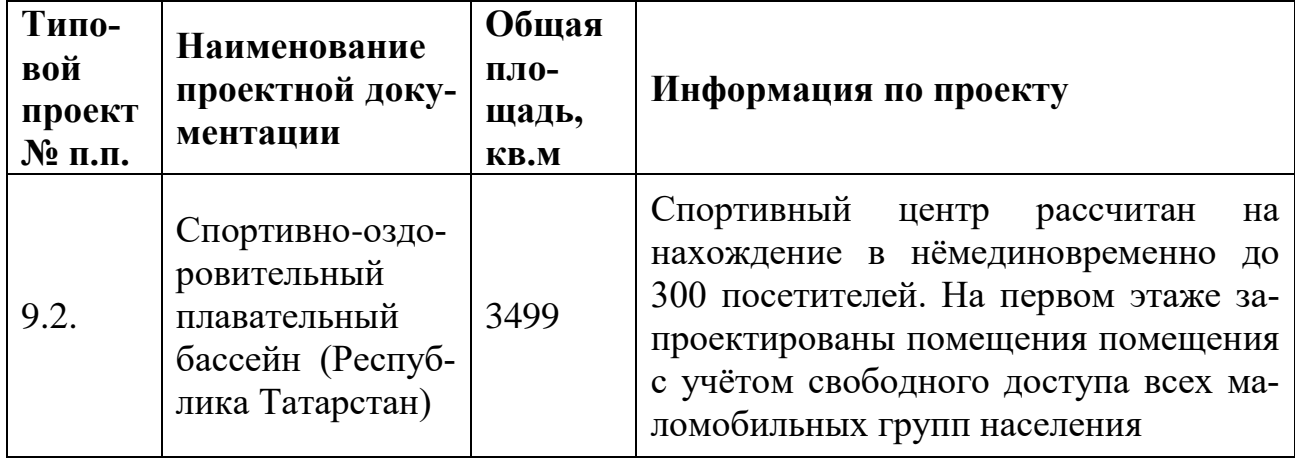

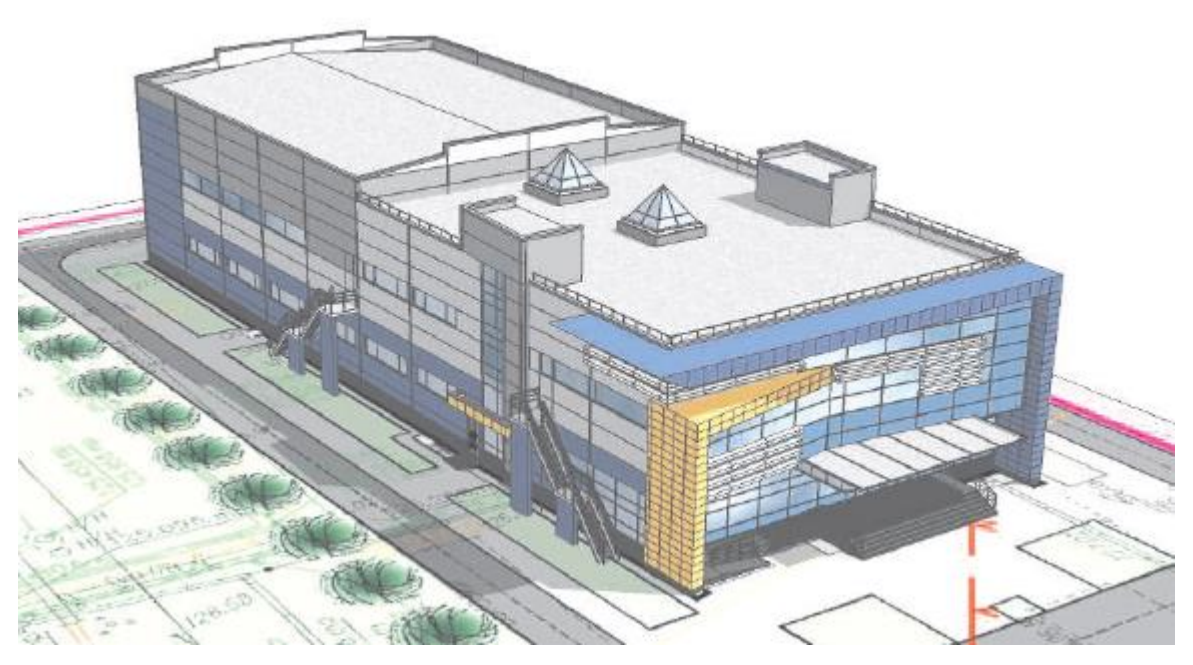

Рисунок 6- Спортивно-оздоровительный плавательный бассейн (Республика Татарстан)

## Вариант V

**Задание 1.** Информация, содержащаяся в градостроительном плане земельного участка, срок действия градостроительного плана?

**Задание 2.** Виды разрешенного использования земельных участков

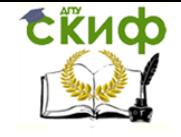

**Задание 3.** Кто определяет состав инженерных изысканий, объемы, методики и технологии работ, необходимые для выполнения задания?

**Задание 4**. Основания для установления сервитута в отношении земельного участка, находящегося в государственной или муниципальной собственности?

**Задание 5.** Кто из субъектов строительной деятельности вправе осуществлять функции Технического Заказчика?

**Задание 6**. Инспектирующие и надзорные органы ответственные за надлежащее выполнение СМР. Их основные обязанности, права, функции.

**Задание 7.** Договор участия в долевом строительстве. Срок передачи застройщиком объекта долевого строительства участнику долевого строительства

**Задание 8**. Государственная регистрация права собственности на объекты долевого строительства. N 214-ФЗ

**Задание 9.** Определение срока выполнения проекта (этапа) при уровне вероятности завершения работ 85%.

Исходные данные:

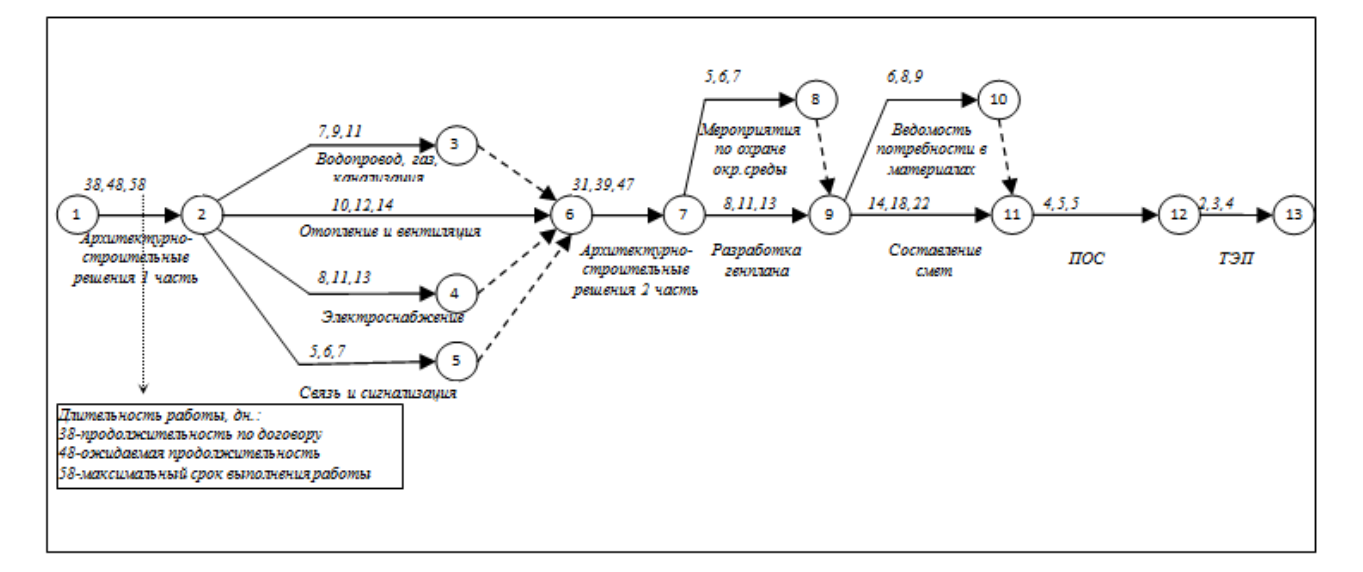

Рисунок 7 - Модель на процесс проектирования

**Задание 10.** Построение календарного плана инвестиционно-строительного проекта с помощью цифровых инструментов.

Таблица 8 – Исходные данные

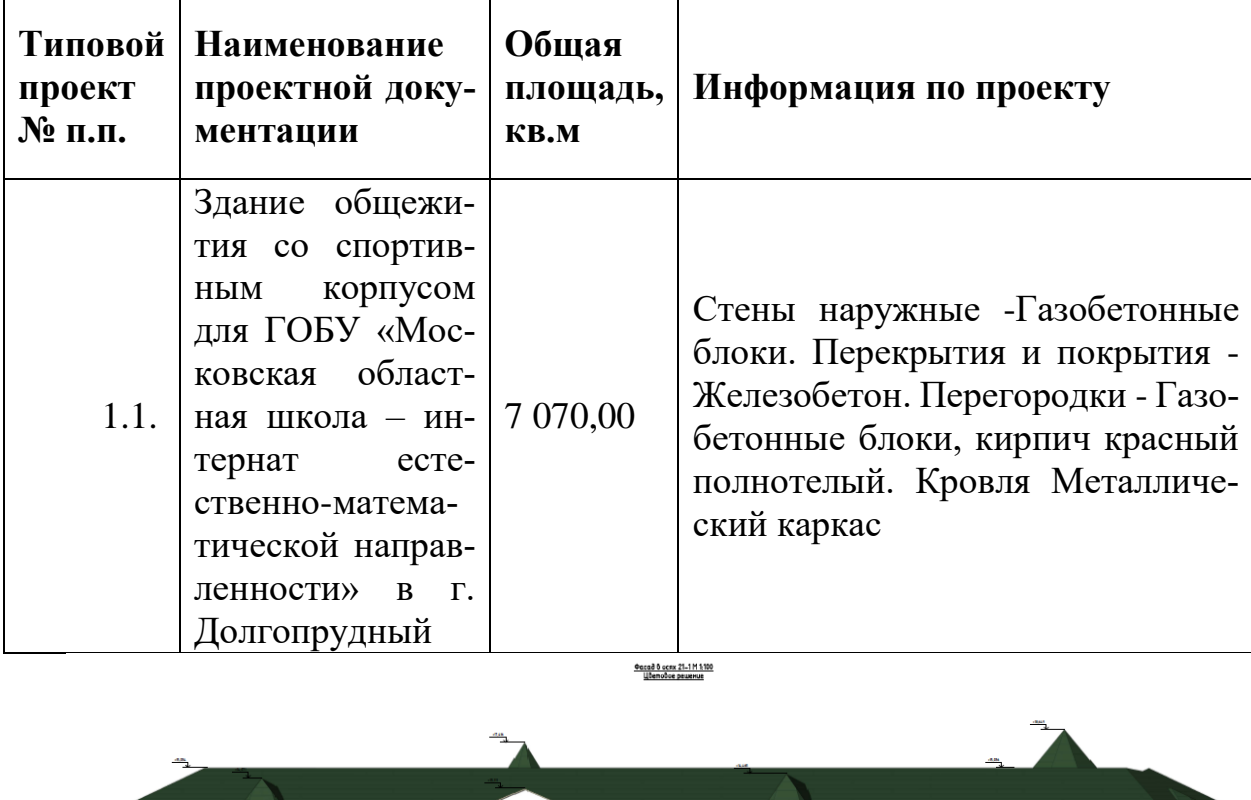

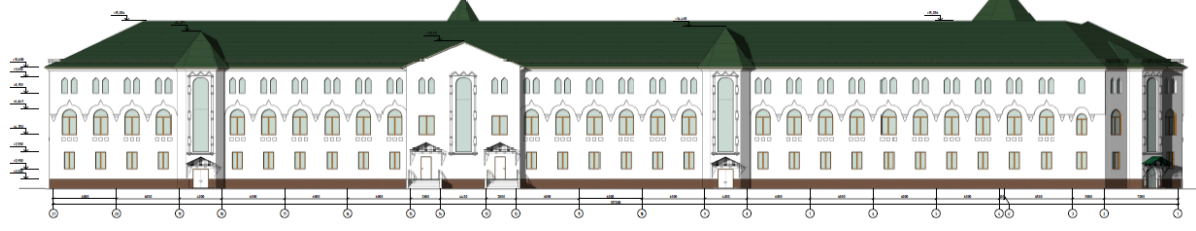

Рисунок 8- Здание общежития со спортивным корпусом

## Вариант VI

**Задание 1**. Формулы плата за подключение (ПП) к централизованным системам водоснабжения и водоотведения

**Задание 2.** Возможно формирование одного земельного участка из нескольких, расположенных в различных территориальных зонах, в каких зонах допустимо размещение жилых домов?

**Задание 3.** Кто получает разрешения соответствующих эксплуатационных организаций на производство работ в зоне воздушных линий, в местах прохождения подземных коммуникаций (кабельных, газопроводных, канализационных и других)?

**Задание 4.** Основания возникновения прав на земельные участки, предоставленных из земель, находящихся в государственной или муниципальной собственности.

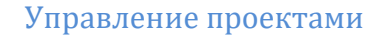

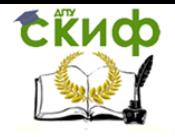

**Задание 5.** Кому из субъектов строительной деятельности принадлежит земельный участок, предназначенный для возведения объекта капитального строительства?

**Задание 6.** Отличие объекта культурного наследия от объекта археологического наследия, в каких целях проводят Государственную историко-культурную экспертизу?

**Задание 7.** Исполнительная документация подрядчика при производстве строительно-монтажных работ (СМР).

**Задание 8.** Документация для сдачи объекта в эксплуатацию.

**Задание 9.** Определить отклонения по срокам и стоимости, индекс эффективности, прогнозную стоимость и прогнозную продолжительность проектных работ. Исходные данные:

Продолжительность проектирования 2 месяца

Таблица 9 - Показатели объемов и затрат на контрольную дату

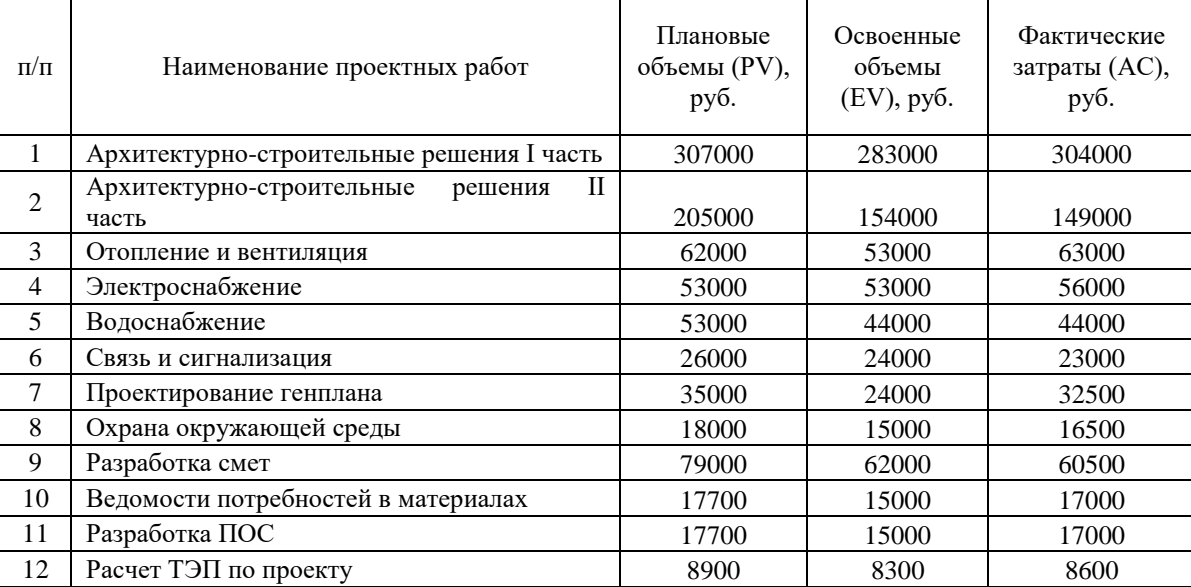

**Задание 10.** Построение календарного плана инвестиционно-строительного

проекта с помощью цифровых инструментов.

Таблица 10 – Исходные данные

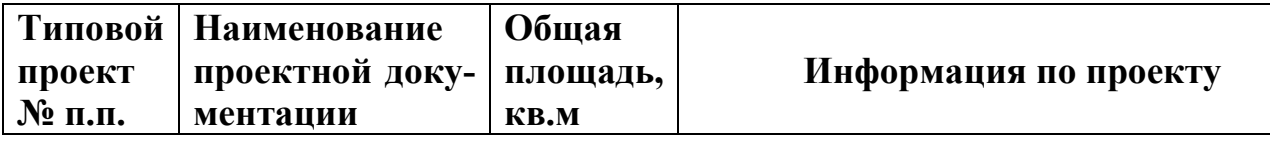

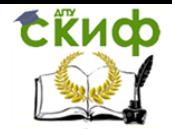

Управление цифровых образовательных технологий

#### Управление проектами

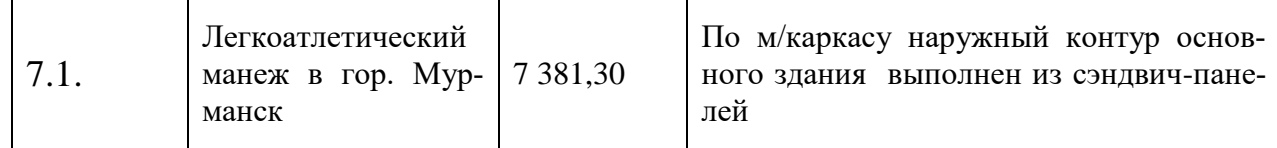

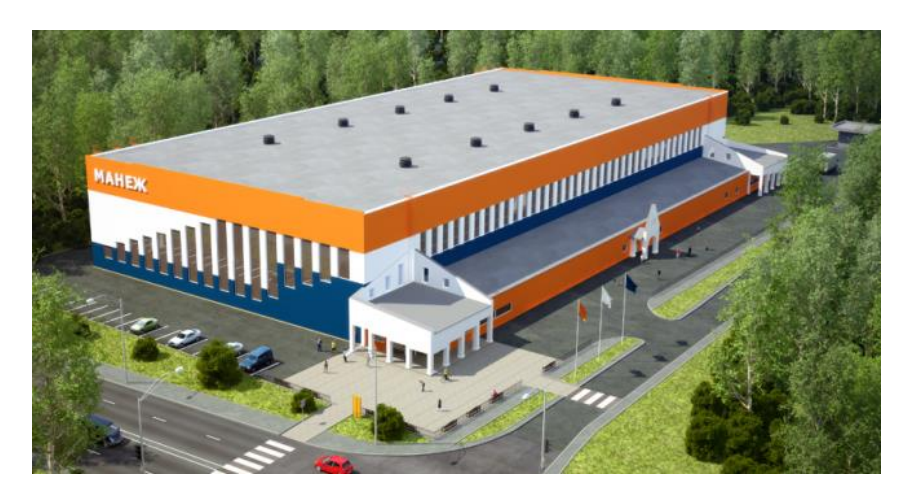

Рисунок 9- Легкоатлетический манеж в гор. Мурманск

## Вариант VII

**Задание 1.** Порядок внесения изменений в Документацию, получившую положительное заключение экспертизы.

**Задание 2.** Что такое технологическое присоединение? Случаи отказа в выдаче ТУ

**Задание 3.** Уровни градостроительной документации, что допускается размещать в жилых зонах?

**Задание 4**. Какие вы знаете виды проектной документации в области экологического законодательства ?

**Задание 5.** Кто получает разрешения соответствующих эксплуатационных организаций на пользование в период строительства электроэнергией, газом, водой и паром от существующих источников?

**Задание 6**. Кто определяет предприятия и организации, с которыми необходимо провести согласование размещения зданий в районах аэродромов. Начиная с какой высоты, подлежит согласованию строительство сооружений?

**Задание 7.** Порядок проведения торгов согласно Федерального закона "О закупках товаров, работ, услуг отдельными видами юридических лиц" от 18.07.2011 N 223-ФЗ

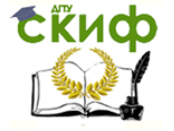

**Задание 8.** Страхование гражданской ответственности застройщика. N 214-

ФЗ

**Задание 9.** Определение срока выполнения проекта (этапа) при уровне вероятности завершения работ 80%.

Исходные данные:

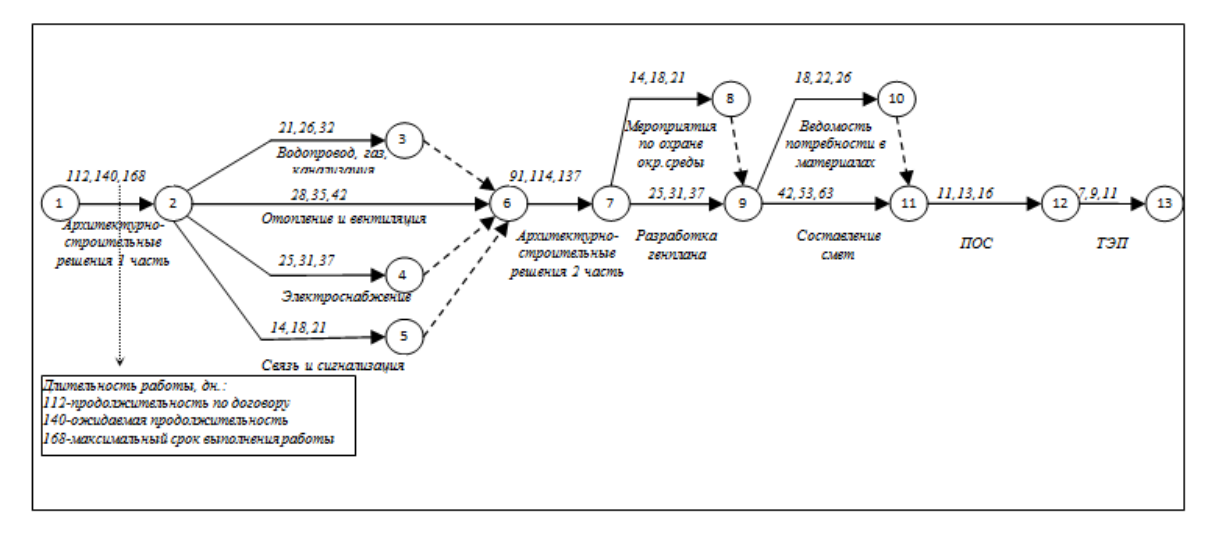

Рисунок 10 - Модель на процесс проектирования

**Задание 10.** Построение календарного плана инвестиционно-строительного

проекта с помощью цифровых инструментов

Таблица 11 – Исходные данные

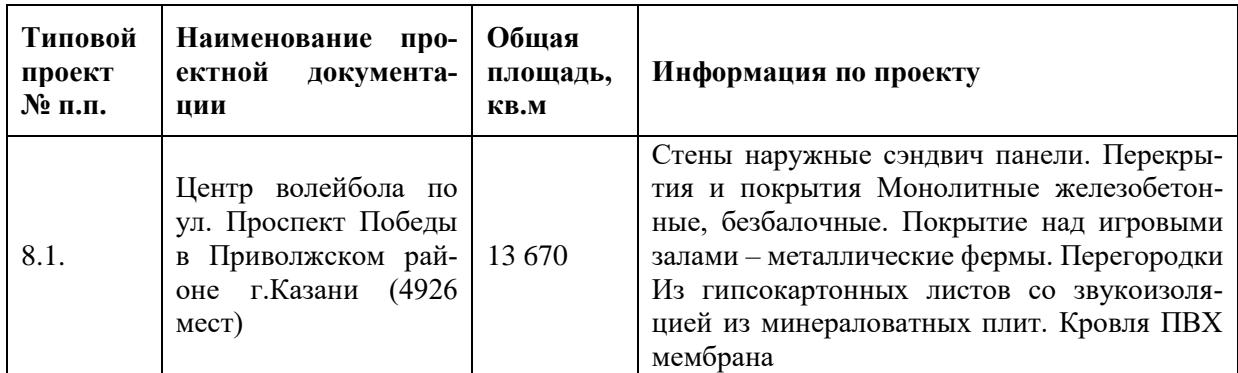

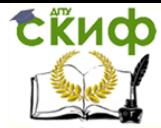

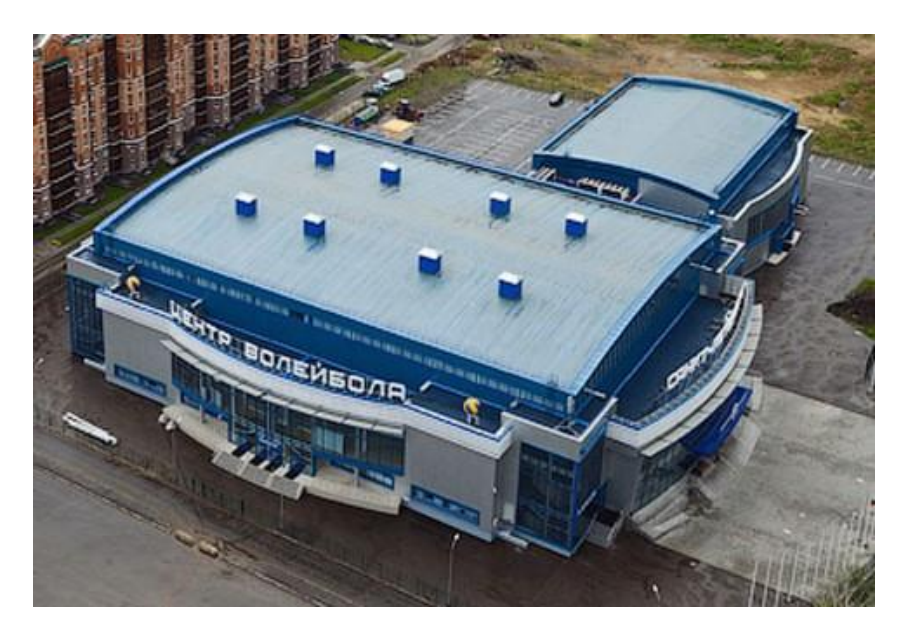

Рисунок 11 - Центр волейбола по ул. Проспект Победы в Приволжском районе г.Казани

## Вариант VIII

**Задание 1.** В каких случаях Экспертиза проектной документации объектов капитального строительства не проводится?

**Задание 2.** Состав проектной документации объектов капитального строительства предоставляемой на экспертизу*.*

**Задание 3.** Источники информации для подготовки градостроительного плана земельного участка?

**Задание 4**. Категории надёжности по электроснабжению? Срок действия технических условий

**Задание 5**. Что определяет градостроительный регламент, в каком случае Заказчиками генеральных планов являются органы исполнительной власти субъектов Российской Федерации, а в каком органы местного самоуправления?

**Задание 6.** Отличие предоставления в бессрочное от предоставления в безвозмездное пользование земельным участком.

**Задание** Региональная служба государственного строительного надзора Ростовской области, порядок проведения проверок, отчётная документация подрядчика

**Задание 8.** Передача объекта долевого строительства дольщику

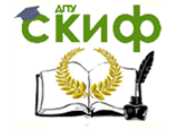

**Задание 9.** Определить отклонения по срокам и стоимости, индекс эффективности, прогнозную стоимость и прогнозную продолжительность проектных работ.

Исходные данные:

Продолжительность проектирования 2 месяца

Таблица 12 - Показатели объемов и затрат на контрольную дату

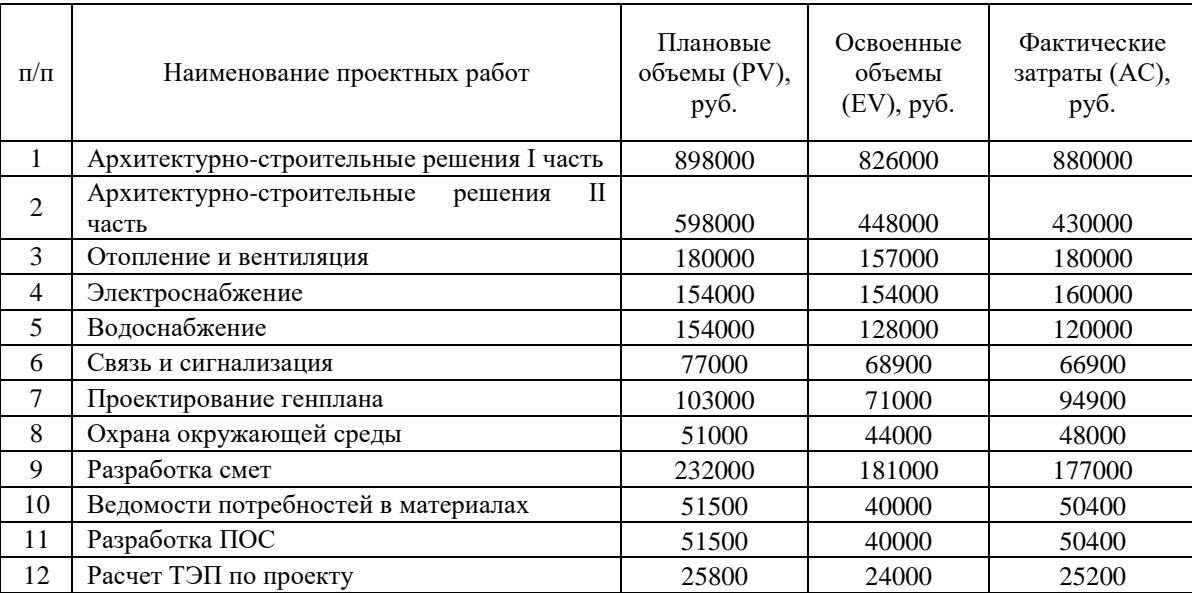

**Задание 10.** Построение календарного плана инвестиционно-строительного проекта с помощью цифровых инструментов.

Таблица 13 – Исходные данные

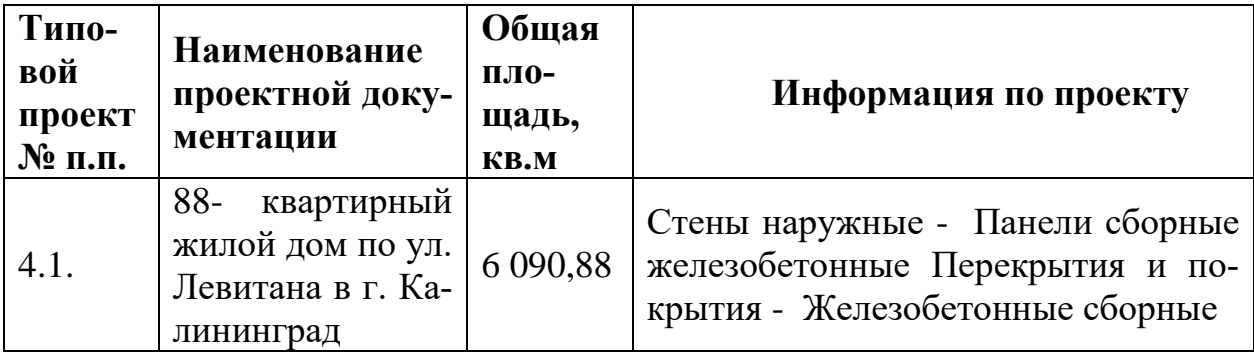

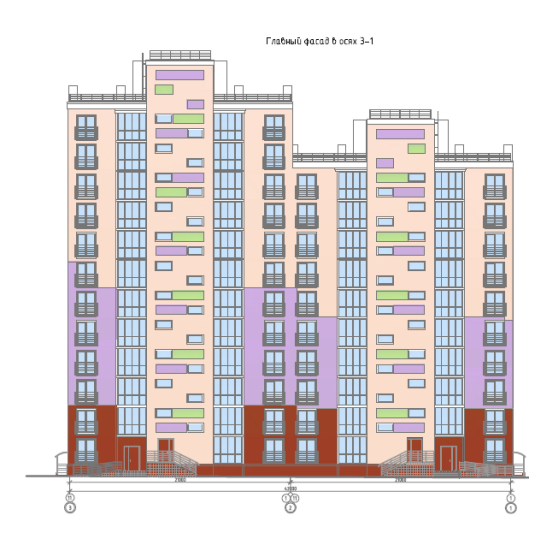

Рисунок 12 - 88- квартирный жилой дом по ул. Левитана в г. Калининград

## Вариант IX

**Задание 1.** Основания возникновения прав на земельные участки, предоставленных из земель, находящихся в государственной или муниципальной собственности.

**Задание 2.** Что определяет градостроительный регламент, в каком случае Заказчиками генеральных планов являются органы исполнительной власти субъектов Российской Федерации, а в каком органы местного самоуправления?

**Задание 3.** Границы защитной зоны объекта культурного наследия?

**Задание 4**. Как контролирует заказчик проведение Авторского надзора?

**Задание 5.** Что такое Авторский надзор?

**Задание 6.** Особые случаи предоставления земельного участка.

**Задание 7**. Порядок получения ТУ на теплоснабжение. Расчёт платы

**Задание 8.** Предоставление земельного участка для комплексного освоение территории

**Задание 9.** Определение срока выполнения проекта (этапа) при уровне вероятности завершения работ 75%.

Исходные данные:

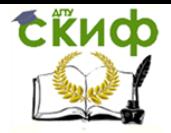

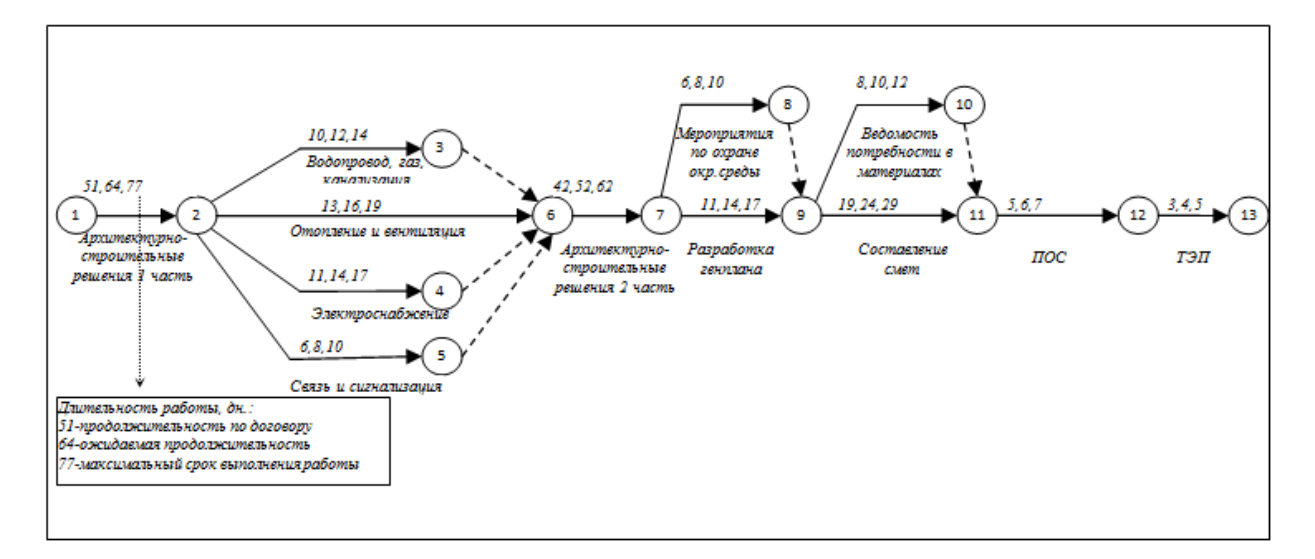

Рисунок 13 - Модель на процесс проектирования

**Задание 10.** Построение календарного плана инвестиционно-строительного проекта с помощью цифровых инструментов.

## Таблица 14 – Исходные данные

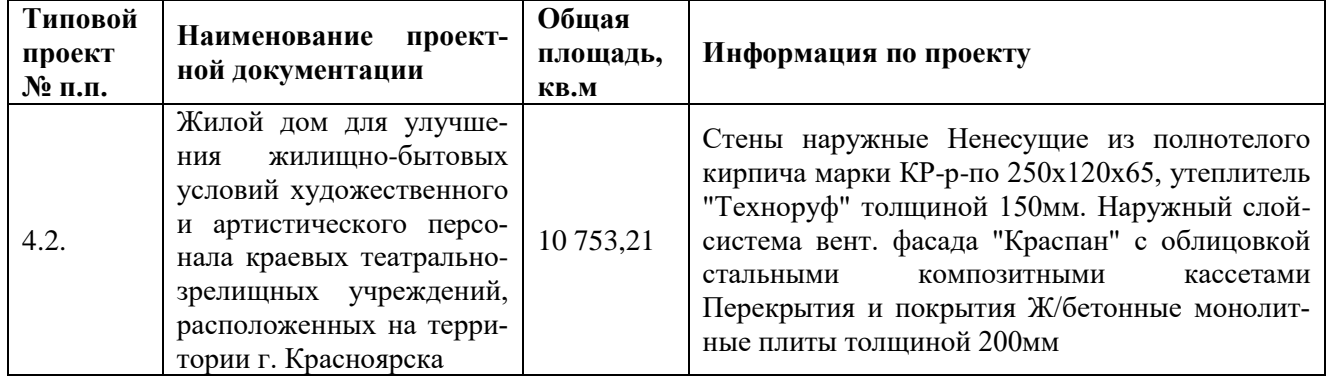

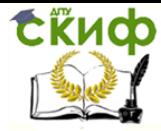

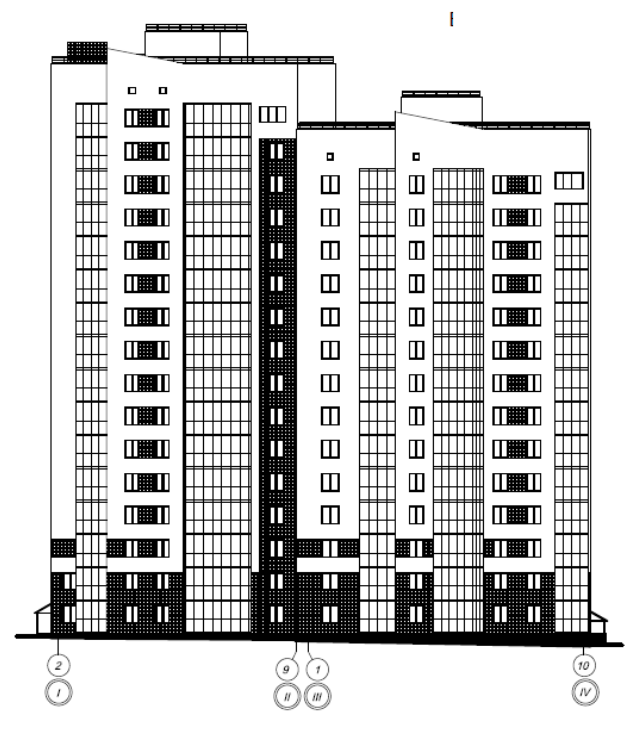

Рисунок 14 - Жилой дом в г. Красноярск

## Вариант X

**Задание 1.** Информация, содержащаяся в градостроительном плане земельного участка, срок действия градостроительного плана?

**Задание 2.** Возможно формирование одного земельного участка из нескольких, расположенных в различных территориальных зонах, в каких зонах допустимо размещение жилых домов?

**Задание 3.** Что является предметом Экспертизы?

**Задание 4**. Состав проектной документации объектов капитального строительства предоставляемой на экспертизу

**Задание 5.** Порядок разработки Проектной документации

**Задание 6**. Что является исходными данными для проектирования?

**Задание 7.** Государственная регистрация права собственности на объекты долевого строительства. N 214-ФЗ

**Задание 8**. Передача объекта долевого строительства дольщику

**Задание 9.** Определить отклонения по срокам и стоимости, индекс эффективности, прогнозную стоимость и прогнозную продолжительность проектных работ.

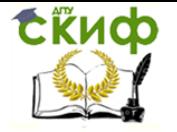

### Исходные данные:

### Продолжительность проектирования 2 месяца

## Таблица 15- Показатели объемов и затрат на контрольную дату

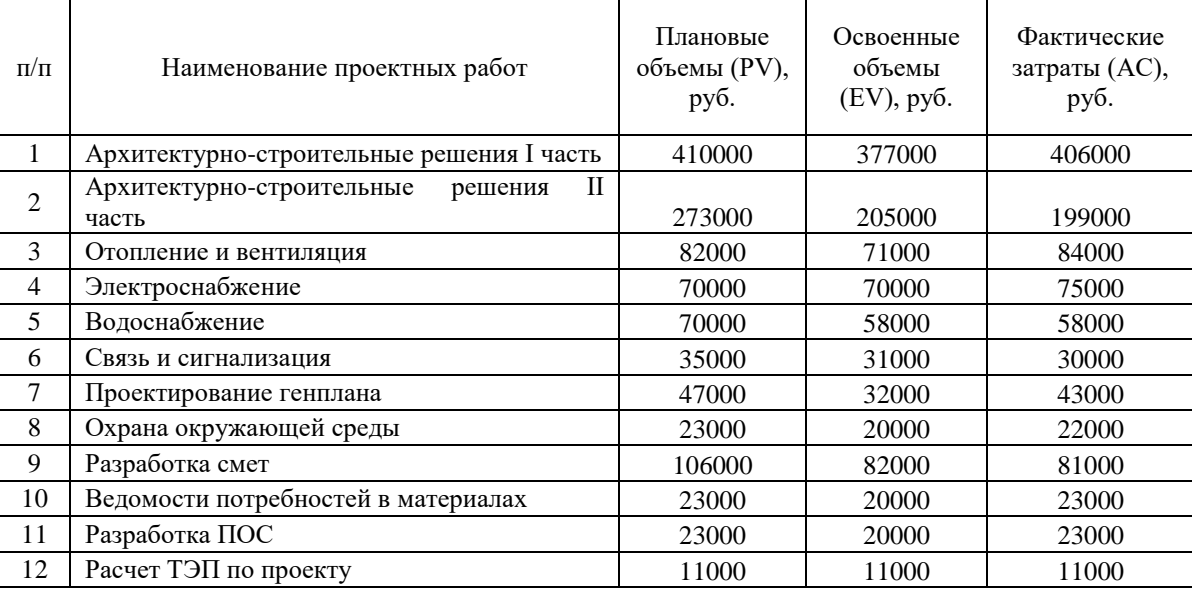

## **Задание 10.** Построение календарного плана инвестиционно-строительного

проекта с помощью цифровых инструментов.

Таблица 16 – Исходные данные

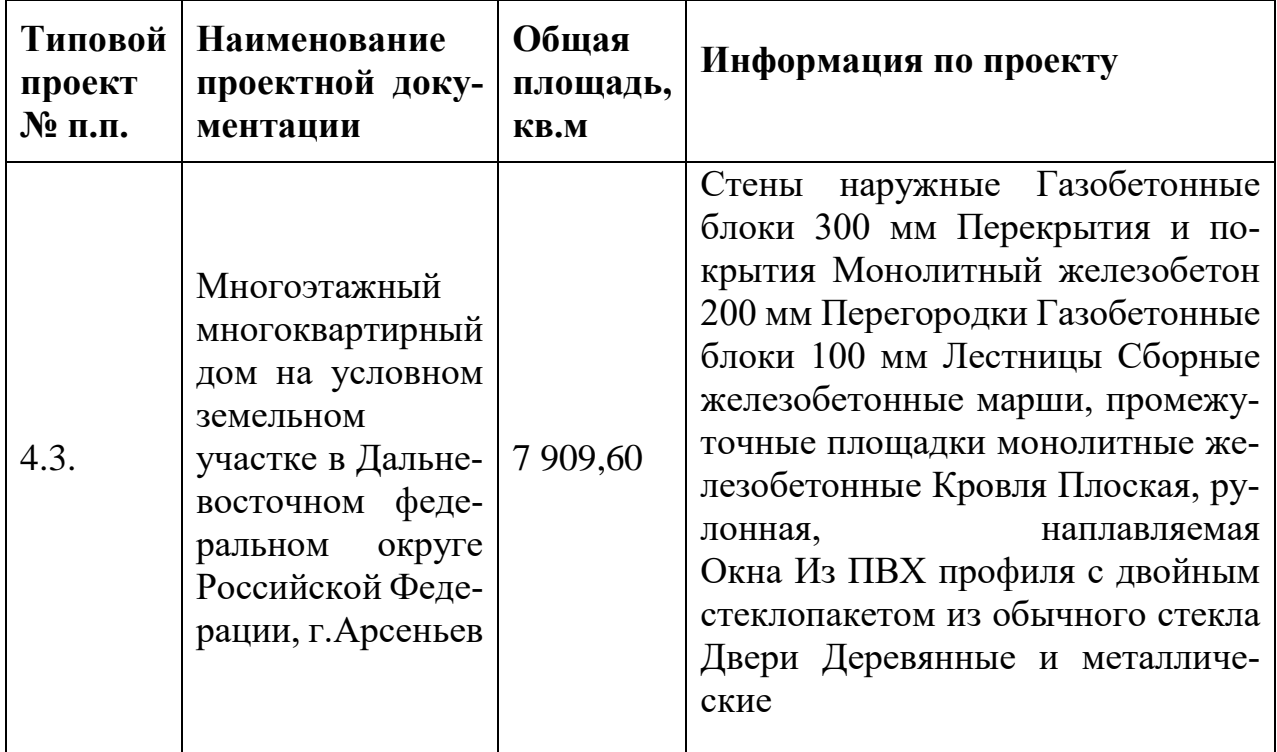

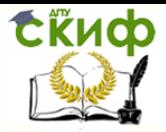

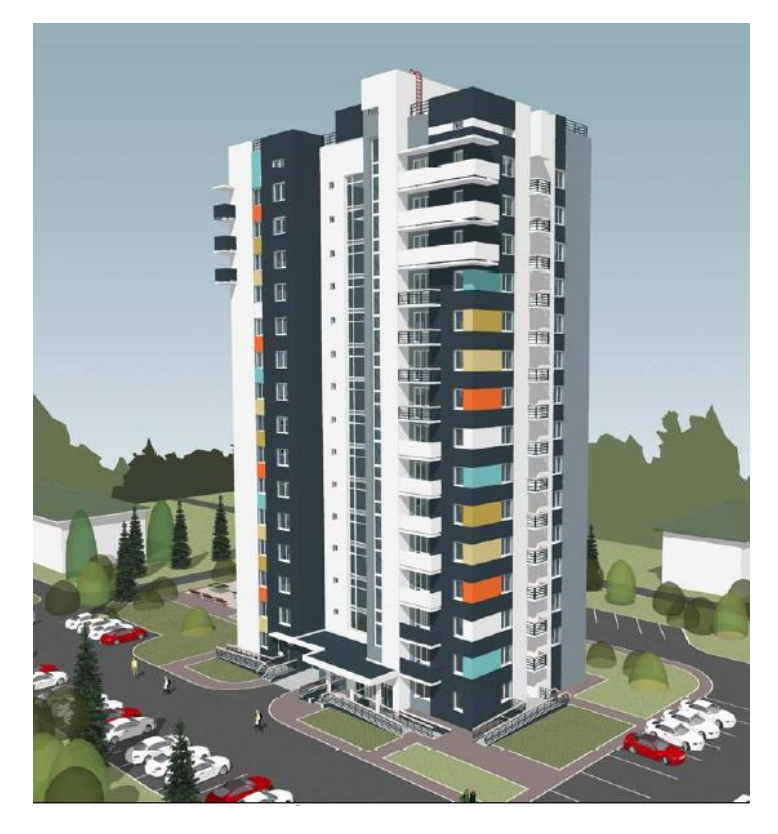

Рисунок 15- Многоэтажный многоквартирный дом в г.Арсеньев

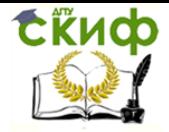

## **ТРЕБОВАНИЯ К ОФОРМЛЕНИЮ КОНТРОЛЬНЫХ РАБОТ**

<span id="page-29-0"></span>Контрольные работы (К) выполняются студентами заочной формы обучения с целью углубления и систематизации теоретических знаний и выработки практических умений по наиболее важным темам изучаемой дисциплины. К является формой промежуточного контроля знаний по учебной дисциплине.

Выполнение контрольной работы является важным средством самоконтроля; прививает навыки организации самостоятельной работы; развивает мышление; служит основой глубокого усвоения учебного материала; способствует активной подготовке к зачету; прививает навыки, необходимые для написания курсовых и дипломных работ.

Контрольная работа состоит из одного теоретического вопроса и практических заданий в виде корпоративной задачи, представленной конкретной ситуацией. Теоретический вопрос сопровождается указанием на содержание тех моментов, которые необходимо осветить в работе. Каждый пункт задания контрольной работы должен быть выполнен, в противном случае она возвращается на доработку. Выходить за рамки заявленной темы не рекомендуется. Контрольные работы индивидуализированы по содержанию – они должны содержать неповторяющиеся варианты.

Задание определяется по последней цифре номера студенческого билета или зачетной книжки. Например, зачетная книжка № 12185**6** значит, что студент выполняет задание № **6**.

Оформление КР осуществляется двумя способами – рукописным или посредством компьютерного набора – по выбору студента. При выполнении работы рукописным способом на каждой странице ученической тетради объем К не должен превышать 24 страницы. Посредством компьютерного набора – 10-12 страниц. Интервал – 1,5; шрифт Times New Roman, размер – 14. Параметры страницы: верх (низ) 2 см., слева – 3см., справа – 1,5 см. Выравнивание по ширине.

Страницы К нумеруются арабскими цифрами. Они должны иметь поля для пометок преподавателя. Ответы на теоретические вопросы следует начинать

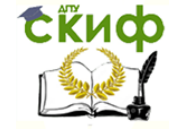

с номера и полного названия вопроса. При решении корпоративной задачи вначале необходимо изложить условие и привести ход решения. В данном случае приветствуются неординарные и неповторяющиеся решения. Контрольная работа должна быть структурирована и состоять из:

- плана работы, в соответствии с которым она написана;
- введения;
- основной части;
- заключения;
- списка использованной литературы;

Каждый из вышеуказанных пунктов должен начинаться с новой страницы.

Завершается К реквизитами: подпись студента и дата выполнения работы. Контрольная работа должна быть скреплена степлером или помещена в папкускоросшиватель. В ином виде работы к регистрации не принимаются.

Выполненную контрольную работу студент-заочник сдает методисту кафедры не менее чем за 10 дней до начала экзаменационной сессии. Контрольные работы, поступившие на рецензирование, регистрируются в специальном журнале на кафедре. Методист на титульном листе К отмечает дату регистрации и расписывается. Зарегистрированные контрольные работы передаются на рецензирование преподавателям.

После проверки преподаватель пишет рецензию в конце контрольной работы, а на ее обложке ставит оценку «зачтено» или «не зачтено». Отрецензированные контрольные работы представляются студенту для ознакомления в день сдачи зачета по дисциплине. После того, как студент сдал зачет по дисциплине, К передается на кафедру для последующей передачи в архив.

Результаты оценки контрольных заданий фиксируются в экзаменационной ведомости. Оценкой «зачтено» отмечаются работы, отвечающие следующим требованиям:

– строгое соответствие варианту контрольного задания, выбранному в соответствии с методическими указаниями;

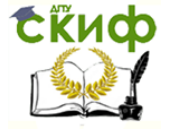

– полное, четкое и логически последовательное раскрытие всех вопросов задания;

– самостоятельное выполнение и творческий подход;

– оформление в соответствии с требованиями выполнения контрольных работ.

При несоответствии выполненной контрольной работы указанным требованиям выставляется отметка «не зачтено». В этом случае контрольная работа возвращается студенту для доработки. Повторная сдача контрольной работы на рецензирование осуществляется в том же порядке, что и первоначально с приложением не зачтенного ранее задания и рецензии.

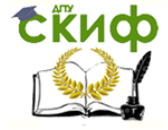

## ПЕРЕЧЕНЬ ИСПОЛЬЗОВАННЫХ ИНФОРМАЦИОННЫХ РЕСУРСОВ

<span id="page-32-0"></span>1. Костюхин Ю.Ю., Скрябин О.О. Управление проектами: практикум. - М: Издательский Дом МИСиС, 2015

2. Коложвари Ю.Б. Управление проектами: учебное пособие. - Новосибирск: Новосибирский государственный архитектурно- строительный университет (Сибстрин), ЭБС АСВ, 2015

3. Белый Е.М., Романова И.Б. Управление проектами: учебное пособие. - Саратов: Ай Пи Эр Медиа, 2018

4. Васильев В. М. Управление в строительстве: учебник. - М.: АСВ, 2001

5. Костюченко В. В., Кудинов Д. О. Организационная подготовка строительства: учеб. Пособие. - Ростов н/Д.: Феникс, 2007

6. Серов В. М., Нестерова Н. А. Организация и управление в строительстве: учеб. Пособие. - М.: Издат. центр "Академия", 2008

7. Филь О. А., Побегайлов О.А. Управление проектами: метод. указ. - Ростов н/Д.: РГСУ, 2015

<span id="page-33-0"></span>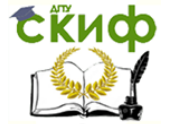

Управление цифровых образовательных технологий

Управление проектами

## **ПРИЛОЖЕНИЕ 1**

Пример оформления титульного листа контрольной работы

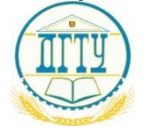

МИНИСТЕРСТВО НАУКИ И ВЫСШЕГО ОБРАЗОВАНИЯ РОССИЙСКОЙ ФЕДЕРАЦИИ

## **ФЕДЕРАЛЬНОЕ ГОСУДАРСТВЕННОЕ БЮДЖЕТНОЕ ОБРАЗОВАТЕЛЬНОЕ УЧРЕЖДЕНИЕ ВЫСШЕГО ОБРАЗОВАНИЯ «ДОНСКОЙ ГОСУДАРСТВЕННЫЙ ТЕХНИЧЕСКИЙ УНИВЕРСИТЕТ» (ДГТУ)**

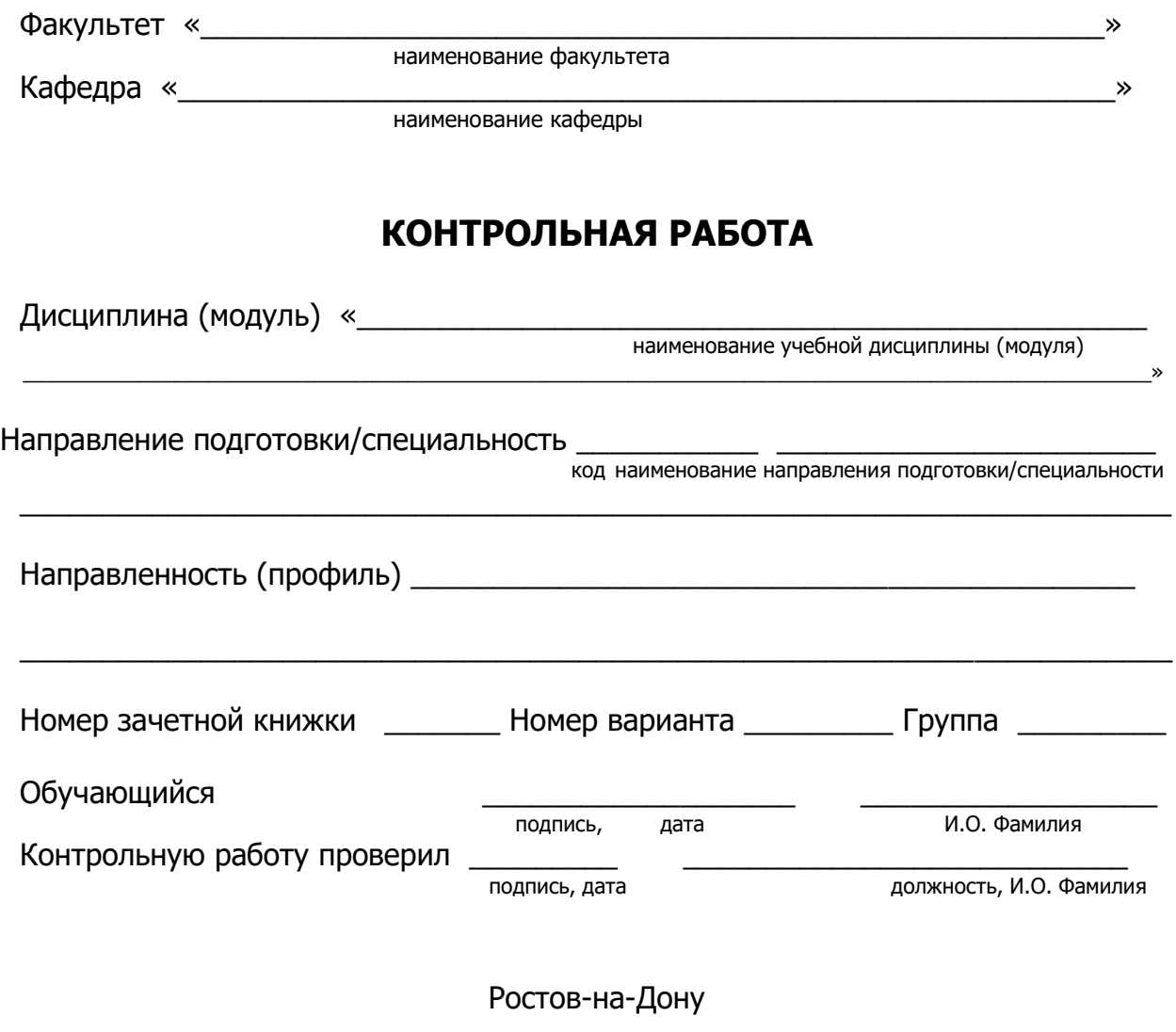

20\_\_